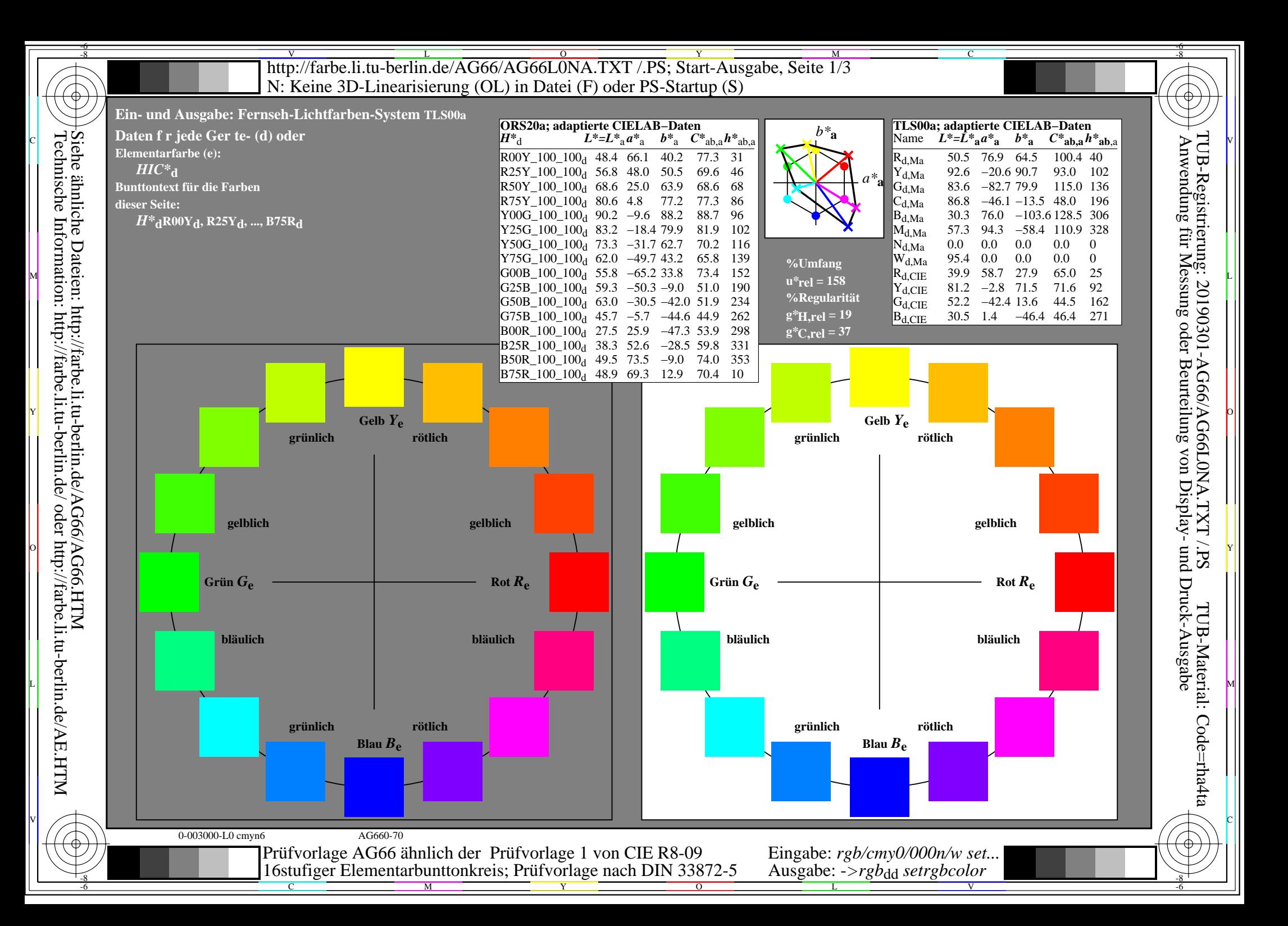

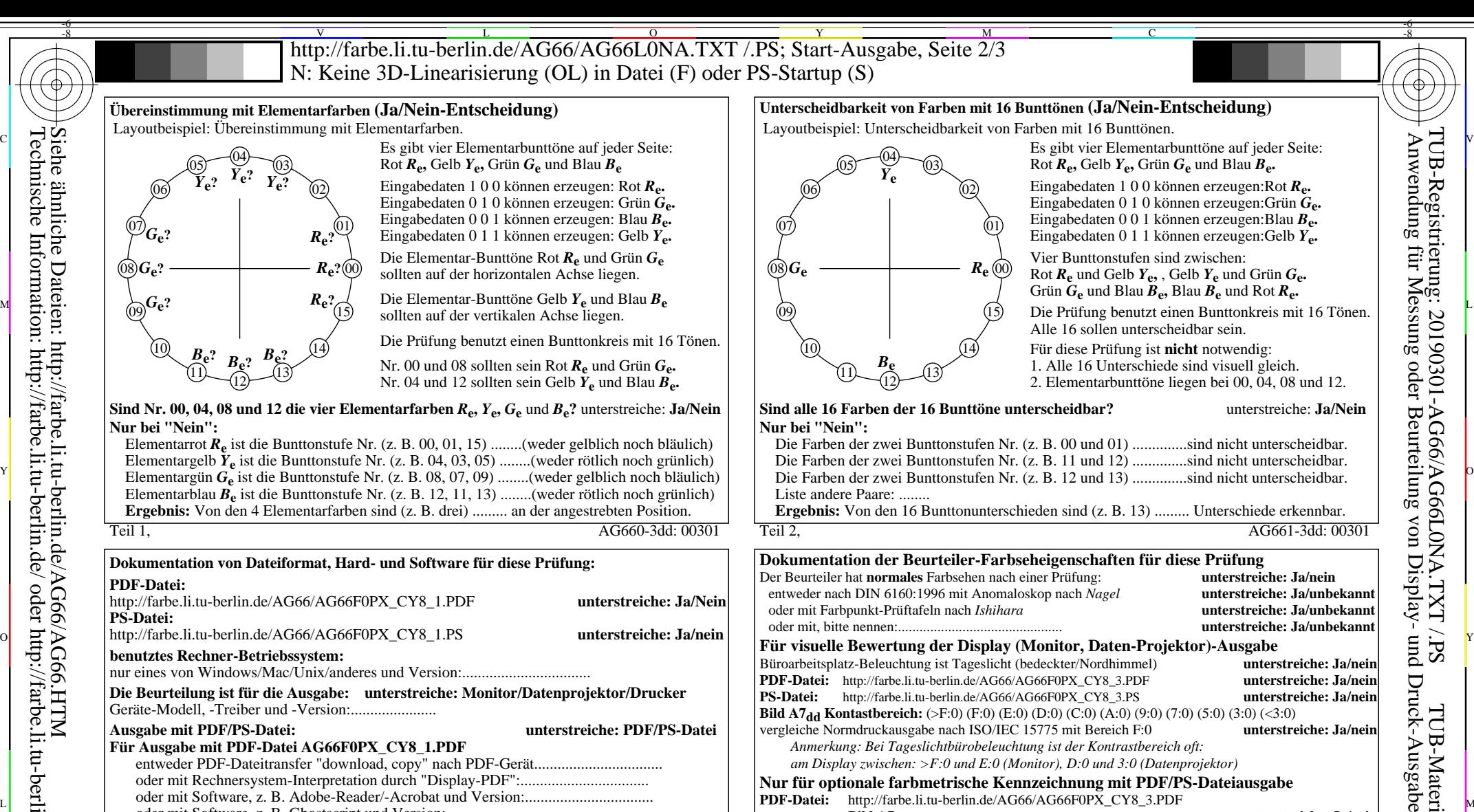

## **Sind alle 16 Farben der 16 Bunttöne unterscheidbar?** unterstreiche: **Ja/Nein Nur bei "Nein":**

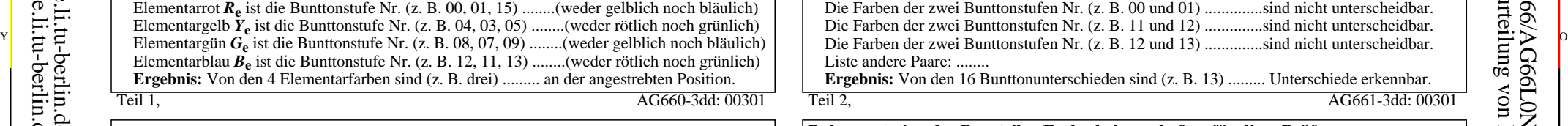

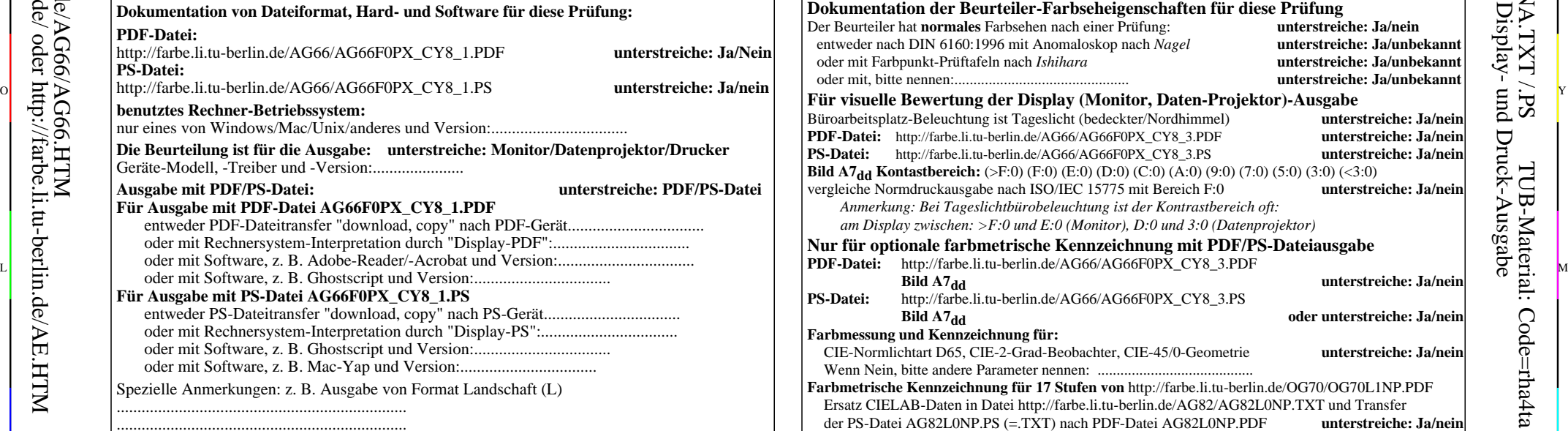

Wenn Nein, bitte andere Methode beschreiben: ........... V C

L

Vordruck A: Prüfvorlage AG66 ähnlich Prüfvorlage 1 CIE R8-09 16stufiger Elementarbunttonkreis; Prüfvorlage nach DIN 33872-5

Y

 $\overline{O}$ 

 $\frac{1}{\sqrt{6}}$  -8  $\frac{1}{\sqrt{6}}$  -8  $\frac{1}{\sqrt{6}}$  -8  $\frac{1}{\sqrt{6}}$  -8  $\frac{1}{\sqrt{6}}$  -8  $\frac{1}{\sqrt{6}}$  -8  $\frac{1}{\sqrt{6}}$  -8  $\frac{1}{\sqrt{6}}$  -8  $\frac{1}{\sqrt{6}}$  -8  $\frac{1}{\sqrt{6}}$  -8  $\frac{1}{\sqrt{6}}$  -8  $\frac{1}{\sqrt{6}}$  -8  $\frac{1}{\sqrt{6}}$  -8  $\frac{1}{\sqrt{6}}$ 

Teil 1, AG660-3dd: 00301

http://farbe.li.tu-berlin.de/AG66/AG66F0PX\_CY8\_1.PDF **unterstreiche: Ja/Nein**

**Die Beurteilung ist für die Ausgabe: unterstreiche: Monitor/Datenprojektor/Drucker**

entweder PDF-Dateitransfer "download, copy" nach PDF-Gerät................................. oder mit Rechnersystem-Interpretation durch "Display-PDF":.................................

entweder PS-Dateitransfer "download, copy" nach PS-Gerät................................. oder mit Rechnersystem-Interpretation durch "Display-PS":................................. oder mit Software, z. B. Ghostscript und Version:................................. oder mit Software, z. B. Mac-Yap und Version:................................. Spezielle Anmerkungen: z. B. Ausgabe von Format Landschaft (L)

**Ausgabe mit PDF/PS-Datei: unterstreiche: PDF/PS-Datei**

M

**Dokumentation von Dateiformat, Hard- und Software für diese Prüfung:**

nur eines von Windows/Mac/Unix/anderes und Version:.................................

oder mit Software, z. B. Ghostscript und Version:.................................

C

**Für Ausgabe mit PDF-Datei AG66F0PX\_CY8\_1.PDF**

Geräte-Modell, -Treiber und -Version:......................

**Für Ausgabe mit PS-Datei AG66F0PX\_CY8\_1.PS**

...................................................................... ...................................................................... ......................................................................

**benutztes Rechner-Betriebssystem:**

Elementarrot *R***e** ist die Bunttonstufe Nr. (z. B. 00, 01, 15) ........(weder gelblich noch bläulich) Elementargelb *Y***e** ist die Bunttonstufe Nr. (z. B. 04, 03, 05) ........(weder rötlich noch grünlich)

Elementarblau *B***e** ist die Bunttonstufe Nr. (z. B. 12, 11, 13) ........(weder rötlich noch grünlich) **Ergebnis:** Von den 4 Elementarfarben sind (z. B. drei) ......... an der angestrebten Position.

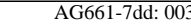

Teil 4, AG661-7dd: 0030 Eingabe: *rgb/cmy0/000n/w set...* Ausgabe: -*>rgb*<sub>dd</sub> setrgbcolor

V

-6

TUB-Material: Code=rha4ta

-8

**Nur bei "Nein":**

**PDF-Datei:**

**PS-Datei:**

Teil 3, AG660-7dd: 00301

-8

Nuttp://farbe.li.tu-berlin.de/AG66/AG66L0NA.TXT /.PS; Start-Ausgabe, Seite 3/3 -6 -8 N: Keine 3D-Linearisierung (OL) in Datei (F) oder PS-Startup (S)

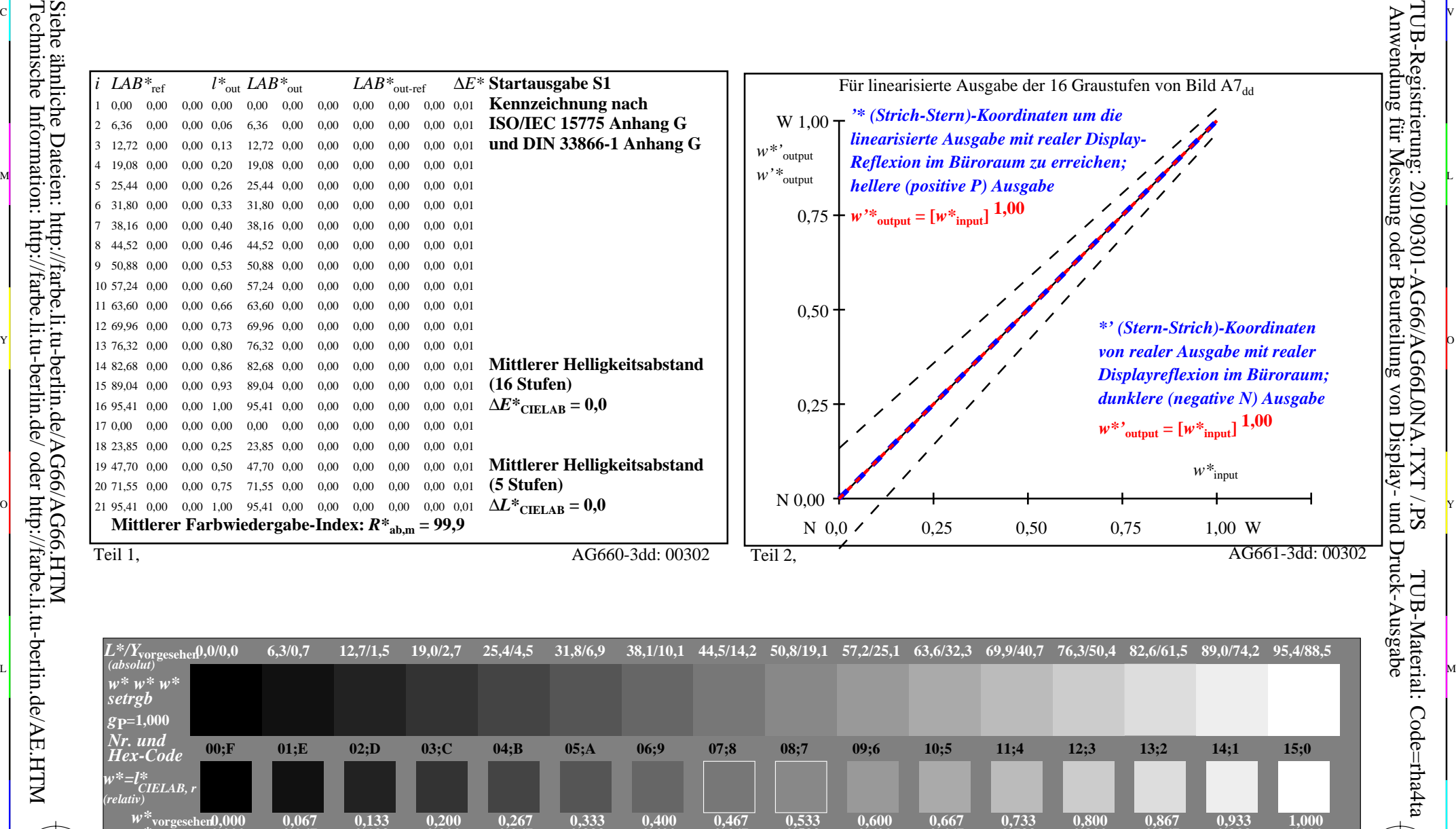

**0,467**

Y

**0,533**

 $\overline{O}$ 

**0,600**

Teil 3, Bild A7dd: 16 visuell gleichabständige *L\**-Graustufen; PS-Operator:  $w^* w^* w^*$  setrgbcolor and the setrement of the setrement of the AG660-7dd: 00302 *w\****Ausgabe 0,000 0,067 0,133 0,200 0,267 0,333 0,400** V C Ein-Aus: Prüfvorlage AG66 ähnlich Prüfvorlage 1 CIE R8-09

M

C

L  $\frac{1}{\sqrt{N}}$  -8  $\frac{1}{\sqrt{N}}$  -8  $\frac{1}{\sqrt{N}}$  -8  $\frac{1}{\sqrt{N}}$  -8  $\frac{1}{\sqrt{N}}$  -8  $\frac{1}{\sqrt{N}}$  -8  $\frac{1}{\sqrt{N}}$  -8  $\frac{1}{\sqrt{N}}$  -8  $\frac{1}{\sqrt{N}}$  -8  $\frac{1}{\sqrt{N}}$  -8  $\frac{1}{\sqrt{N}}$  -8  $\frac{1}{\sqrt{N}}$  -8  $\frac{1}{\sqrt{N}}$  -8  $\frac{1}{\sqrt{N}}$  Gesehener *Y*-Kontrast *Y*<sub>W</sub>: *Y*<sub>N</sub>=88,9:0,31; *Y*<sub>N</sub>-Bereich 0,0 to <0,46 Eingabe: *rgb/cmy0/000n/w set...* Ausgabe: -*>rgb*<sub>dd</sub> setrgbcolor

**0,733**

**0,800**

V

C

0,867 0,933<br>**AG660-7dd:** 00302

**0,933**

**1,000**

-6

TUB-Material: Code=rha4ta

-6

TUB-Registrierung: 20190301-AG66/AG66L0NA.TXT /.PS

**0,667**

C V

Siehe ähnliche Dateien: http://farbe.li.tu-berlin.de/AG66/AG66.HTM Technische Information: http://farbe.li.tu-berlin.de/ oder http://farbe.li.tu-berlin.de/AE.HTM

-8

-8